# **Adafruit WAVEFORM Library Documentation**

*Release 1.0*

**Scott Shawcroft**

**Jan 20, 2021**

## **Contents**

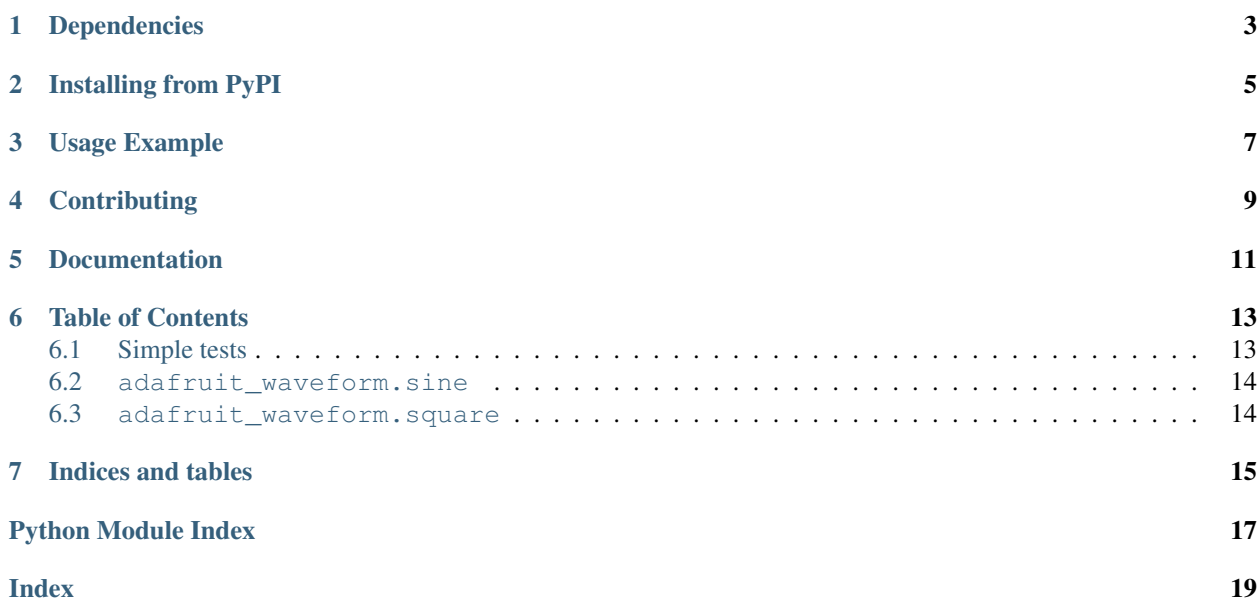

This library generates simple waveforms that can be used to generate different type of audio signals.

## Dependencies

<span id="page-6-0"></span>This driver depends on:

• [Adafruit CircuitPython](https://github.com/adafruit/circuitpython)

Please ensure all dependencies are available on the CircuitPython filesystem. This is easily achieved by downloading [the Adafruit library and driver bundle.](https://github.com/adafruit/Adafruit_CircuitPython_Bundle)

### Installing from PyPI

<span id="page-8-0"></span>On supported GNU/Linux systems like the Raspberry Pi, you can install the driver locally [from PyPI.](https://pypi.org/project/adafruit-circuitpython-waveform/) To install for current user:

pip3 install adafruit-circuitpython-waveform

To install system-wide (this may be required in some cases):

sudo pip3 install adafruit-circuitpython-waveform

To install in a virtual environment in your current project:

```
mkdir project-name && cd project-name
python3 -m venv .env
source .env/bin/activate
pip3 install adafruit-circuitpython-waveform
```
Usage Example

<span id="page-10-0"></span>This example generates one wavelength of a 440hz sine wave when played at 16 kilosamples per second:

**from adafruit\_waveform import** sine wave = sine.sine\_wave $(16000, 440)$ 

## **Contributing**

<span id="page-12-0"></span>Contributions are welcome! Please read our [Code of Conduct](https://github.com/adafruit/Adafruit_CircuitPython_waveform/blob/master/CODE_OF_CONDUCT.md) before contributing to help this project stay welcoming.

Documentation

<span id="page-14-0"></span>For information on building library documentation, please check out [this guide.](https://learn.adafruit.com/creating-and-sharing-a-circuitpython-library/sharing-our-docs-on-readthedocs#sphinx-5-1)

### Table of Contents

### <span id="page-16-1"></span><span id="page-16-0"></span>**6.1 Simple tests**

Ensure your device works with these simple tests.

Listing 1: examples/waveform\_sine\_simpletest.py

```
1 # SPDX-FileCopyrightText: 2021 ladyada for Adafruit Industries
2 # SPDX-License-Identifier: MIT
3
4 \frac{1}{2} \frac{1}{2} \frac{1}{2} \frac{1}{2} \frac{1}{2}5 'sine_demo.py'.
6
7 =================================================
8 toggles the builtin LED using a sine wave
9''''''''''''10 import time
11 import board
12 import digitalio
13 from adafruit_waveform import sine
14
15 LED = digitalio.DigitalInOut (board.D13)
16 LED.switch_to_output()
17
18 SINE SAMPLE = sine.sine_wave(150, 50)
19
20 while True:
21 for i in range(len(SINE_SAMPLE)):
22 LED.value = i
23 print(LED.value)
24 time.sleep(0.50)
```

```
Listing 2: examples/waveform_square_simpletest.py
```

```
1 # SPDX-FileCopyrightText: 2021 ladyada for Adafruit Industries
2 # SPDX-License-Identifier: MIT
3
4^{n} """"
5 'square_demo.py'.
6
7 =================================================
8 toggles the builtin LED using a square wave
9 """"
10 import time
11 import digitalio
12 import board
13 from adafruit_waveform import square
14
15 LED = digitalio.DigitalInOut (board.D13)
16 LED.switch_to_output()
17 SAMPLE_SQUARE = square.square_wave(2)
18
19 while True:
20 for i in range(len(SAMPLE_SQUARE)):
21 LED.value = i
22 print(LED.value)
23 time.sleep(0.5)
```
#### <span id="page-17-2"></span><span id="page-17-0"></span>**6.2 adafruit\_waveform.sine**

This library generates sine waveforms that can be used to generate sine audio signals.

• Author(s): Scott Shawcroft

```
adafruit_waveform.sine.sine_wave(sample_frequency, pitch)
     Generate a single sine wav cycle at the given sampling frequency and pitch.
```
#### <span id="page-17-1"></span>**6.3 adafruit\_waveform.square**

This library generates squard waveforms that can be used to generate squard audio signals.

• Author(s): Scott Shawcroft, BrentRu

```
adafruit_waveform.square.square_wave(sample_length=2)
     Generate a single square wave of sample_length size
```
Indices and tables

- <span id="page-18-0"></span>• genindex
- modindex
- search

Python Module Index

<span id="page-20-0"></span>a

adafruit\_waveform.sine, [14](#page-17-2) adafruit\_waveform.square, [14](#page-17-3)

## Index

## <span id="page-22-0"></span>A

adafruit\_waveform.sine (*module*), [14](#page-17-4) adafruit\_waveform.square (*module*), [14](#page-17-4)

## S

sine\_wave() (*in module adafruit\_waveform.sine*), [14](#page-17-4) square\_wave() (*in adafruit\_waveform.square*), [14](#page-17-4)